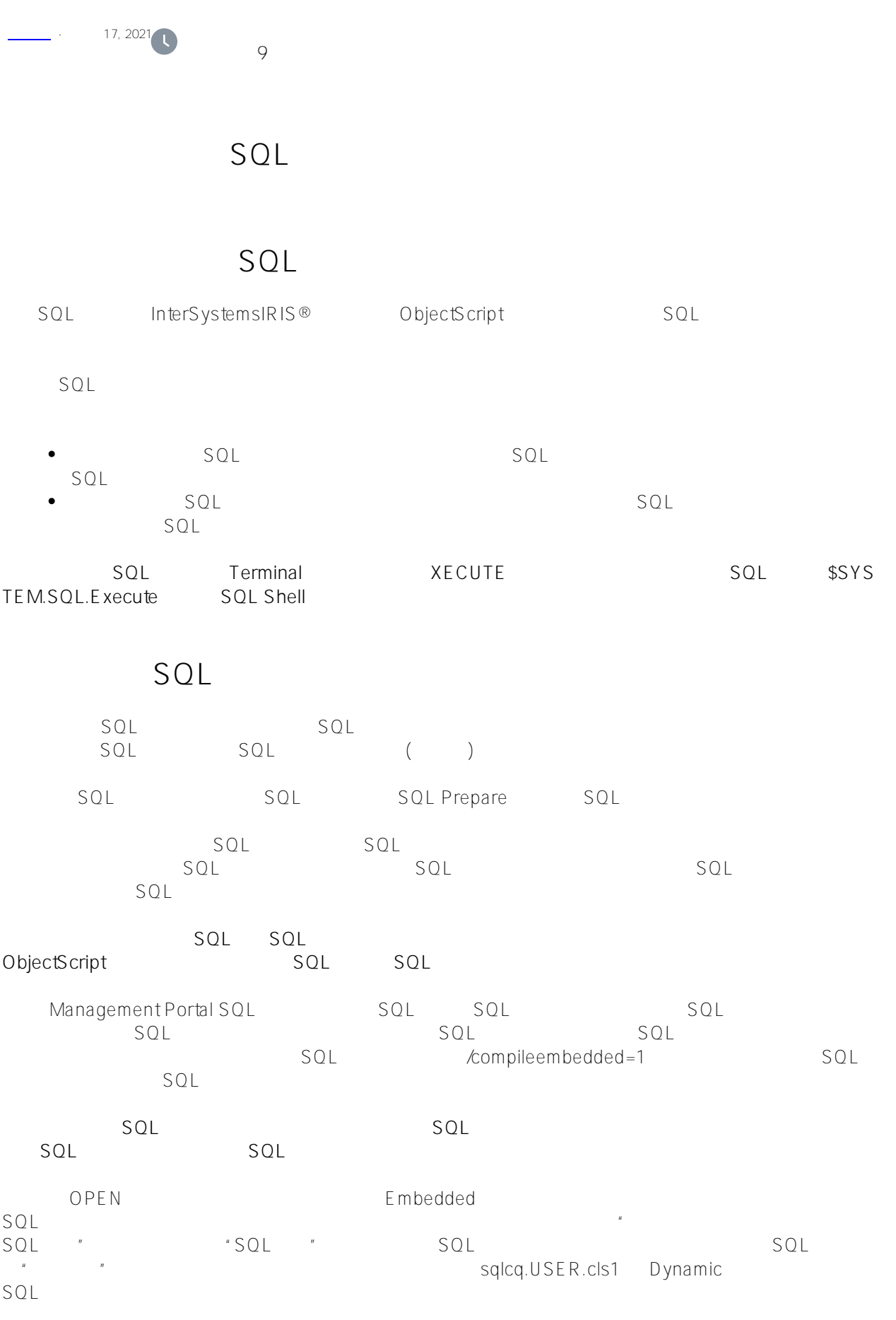

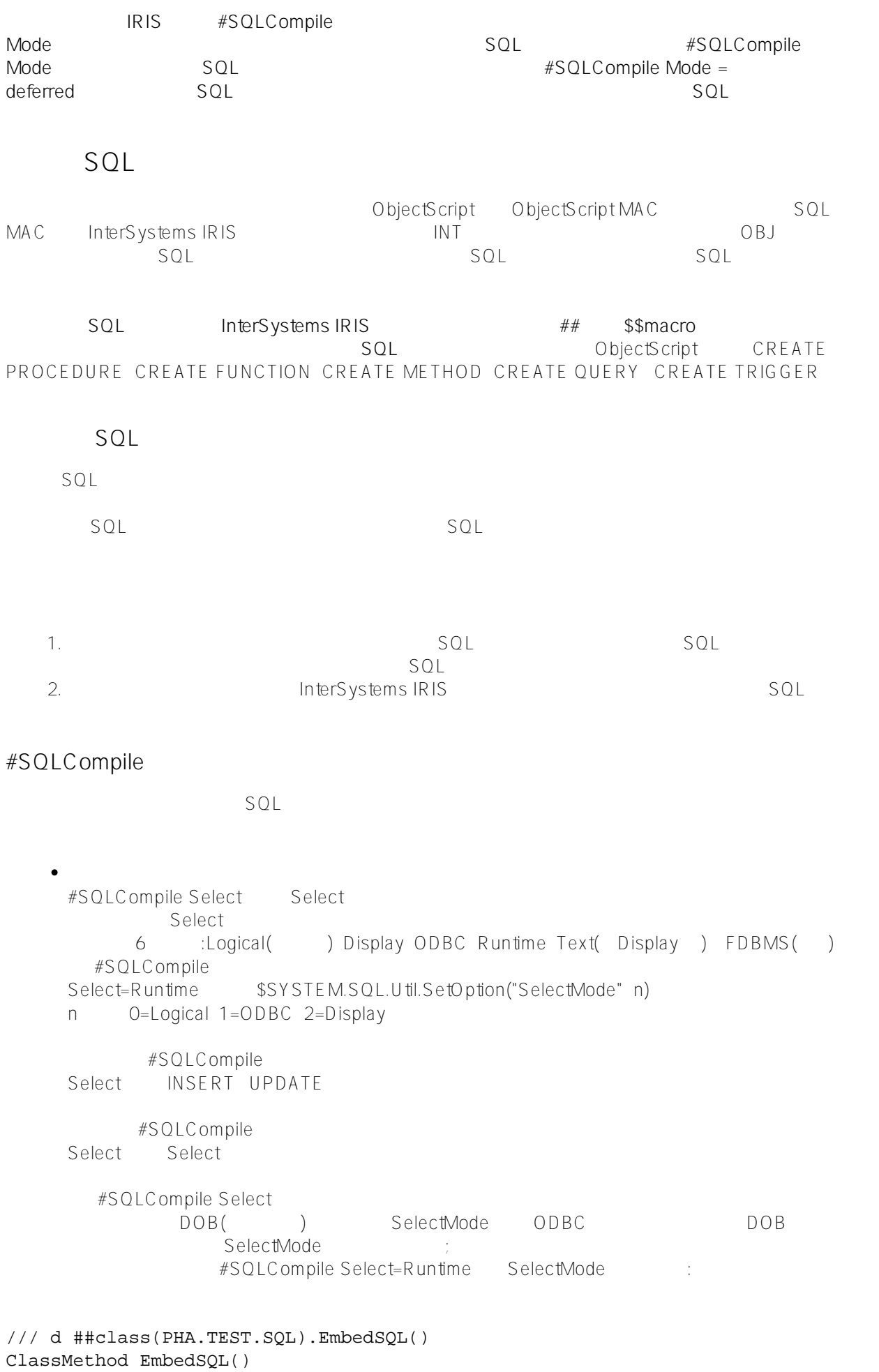

```
{
    #SQLCompile Select=Display
    &sql(SELECT DOB INTO :a FROM Sample.Person)
     IF SQLCODE<0 {
        WRITE "SQLCODE error ",SQLCODE," ",%msg 
        QUIT
     } ELSEIF SQLCODE=100 {
        WRITE "Query returns no results" 
         QUIT
     }
    WRITE "1st date of birth is ",a,!
    DO $SYSTEM.SQL.Util.SetOption("SelectMode",1)
    WRITE "changed select mode to: ",$SYSTEM.SQL.Util.GetOption("SelectMode"),!
    &sql(SELECT DOB INTO :b FROM Sample.Person)
    WRITE "2nd date of birth is ",b
}
DHC-APP>d ##class(PHA.TEST.SQL).EmbedSQL()
1st date of birth is 04/25/1990
2nd date of birth is 04/25/1990
/// d ##class(PHA.TEST.SQL).EmbedSQL1()
ClassMethod EmbedSQL1()
{
    #SQLCompile Select=Runtime
   &sql(SELECT DOB INTO :a FROM Sample.Person)
      IF SQLCODE<0 {WRITE "SQLCODE error ",SQLCODE," ",%msg QUIT}
      ELSEIF SQLCODE=100 {WRITE "Query returns no results" QUIT}
    WRITE "1st date of birth is ",a,!
    //DO $SYSTEM.SQL.Util.SetOption("SelectMode",1)
    //WRITE "changed select mode to: ",$SYSTEM.SQL.Util.GetOption("SelectMode"),!
   &sql(SELECT DOB INTO :b FROM Sample.Person)
   WRITE "2nd date of birth is ",b
}
DHC-APP>d ##class(PHA.TEST.SQL).EmbedSQL1()
1st date of birth is 1990-04-25
2nd date of birth is 1990-04-25
        #SQLCompile Select=FDBMS = SQL FDBMS
                WHERE FDBMS FORMS DisplayToLogical
               WHERE FDBMS FDBMSToLogical conversion
            FDBMS FDBMS :Internal Internal $c(1) External $c(1) External
                           LogicalToFDBMS
             Internal_$c(1)_External
         \circ#SQLCompile Path(#Import) SELECT CALL INSERT UPDATE
           DELETE TRUNCATE
                                                InterSystems IRIS
                     ALTER TABLE DROP VIEW CREATE INDEX CREATE
          TRIGGER #SQLCompile Path #Import
```
 $\circ$ #SQLCompile Audit计是一个布尔开关,指定嵌入式SQL语句的执行是否应该记录在系统事件审计日志中。 **嵌入式SQL语法 &sql指令**  $SQL$  sql( /// d ##class(PHA.TEST.SQL).EmbedSQL2() ClassMethod EmbedSQL2() { NEW SQLCODE,a WRITE "?????SQL",! &sql(SELECT Name INTO :a FROM Sample.Person) IF SQLCODE<0 { WRITE "SQLCODE?? ",SQLCODE," ",%msg QUIT } ELSEIF SQLCODE=100 { WRITE "??????" QUIT } WRITE "??? ",a } DHC-APP>d ##class(PHA.TEST.SQL).EmbedSQL2() ?????SQL ??? Adams,Diane F. 使用指定一个或多个主机变量的INTO子句返回结果。在这种情况下,主机变量名为:a。  $\mathsf{sgl}$  and  $\mathsf{sgl}$  and  $\mathsf{sgl}$  sqlipped  $\mathsf{sgl}$  sqlipped  $\mathsf{sgl}$  sqlipped  $\mathsf{sgl}$ **&sql指令必须后跟一个开放的括号,并且中间没有空格,换行符或注释。**  $\mathsf{sq}$ l  $\mathsf{sq}$ /// d ##class(PHA.TEST.SQL).EmbedSQL3() ClassMethod EmbedSQL3() { Mylabel &sql( SELECT Name INTO :a FROM Sample.Person ) } **&sql指令的主体应包含一个有效的Embedded SQL语句,并用括号括起来。可以按照自己喜欢的任何方式设置SQL语句的格式:SQL会忽略空格和换行符。** Studio sql SQL SQL  $\mathsf{sql}$  **SQL SQL** ObjectScript INT sql Studio **,可以根据需要查看生成的代码,方法是查看为类或例程生成的INT代码(使用"查看"菜单中的"查看其他代码"选项)**

sql embedded SQL and SQL  $\mathsf{sql}\hspace{1.5cm}\mathsf{sql}\hspace{1.5cm}\mathsf{sql}\hspace{1.5cm}\mathsf{sql}\hspace{1.5cm}\mathsf{sql}\hspace{1.5cm}\mathsf{sql}$ SQL SQLCODE NEW SQLCODE WRITE !,"Entering Embedded SQL"  $&$ sql $()$  WRITE !,"Leaving Embedded SQL" NEW SQLCODE WRITE !,"Entering Embedded SQL" &sql(/\* SELECT Name INTO :a FROM Sample.Person \*/) WRITE !,"Leaving Embedded SQL" **&sql替代语法**  $\mathsf{SQL}$  and  $\mathsf{SQL}$  and  $\mathsf{SQL}$  $-$  ## sql...  $\frac{1}{1}$  sql - sql <marker>... <reversemarker> sql **&sql标记语法**  $\mathsf{sq}$  and  $\mathsf{sq}$  and  $\mathsf{sq}$  are  $\mathsf{sq}$  and  $\mathsf{sq}$  are  $\mathsf{sq}$  and  $\mathsf{sq}$  are  $\mathsf{sq}$  and  $\mathsf{sq}$  are  $\mathsf{sq}$  and  $\mathsf{sq}$  are  $\mathsf{sq}$  and  $\mathsf{sq}$  are  $\mathsf{sq}$  and  $\mathsf{sq}$  are  $\mathsf{sq}$  and  $\mathsf{sq}$  are  $SQL$  &sql<marker>( SQL statement )<reverse-marker>  $\mathsf{sq}$ , and  $\mathsf{sq}$ , and  $\mathsf{sq}$ , a  $($  + - / \ | \* )  $\Box$  This contract is the contract of the  $\Box$  This contract is the Unicode  $\Box$ **sqlABC**... CBA  $\begin{bmatrix} \{ \end{bmatrix}$  and  $\begin{bmatrix} \{ \end{bmatrix}$  and  $\begin{bmatrix} \{ \end{bmatrix}$  &sql@@( ... )@@ &sql[( ... )] &sqltest( ... )tset  $&$ sql[Aa $\{(\ldots)\}$ aA]

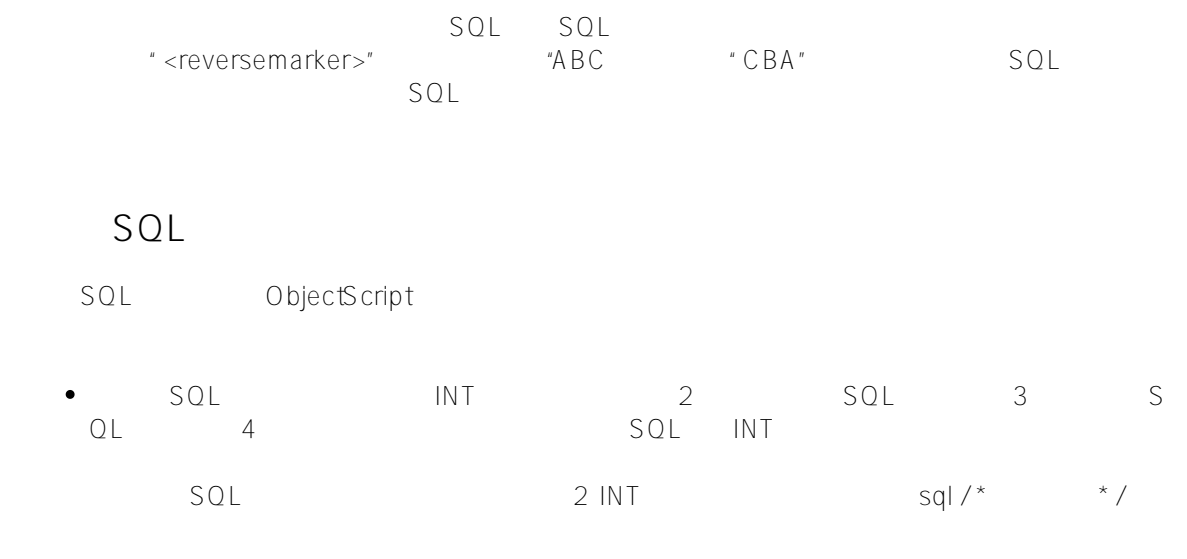

 $SQL$ 

^ROUTINE INT

[#SQL](https://cn.community.intersystems.com/tags/sql) [#Caché](https://cn.community.intersystems.com/tags/cach%C3%A9) [#InterSystems IRIS](https://cn.community.intersystems.com/tags/intersystems-iris) [#InterSystems IRIS for Health](https://cn.community.intersystems.com/tags/intersystems-iris-health)

 **源 URL:** https://cn.community.intersystems.com/post/%E7%AC%AC%E5%8D%81%E4%BA%8C%E7%AB%A0- %E4%BD%BF%E7%94%A8%E5%B5%8C%E5%85%A5%E5%BC%8Fsql%EF%BC%88%E4%B8%80%EF%BC %89